## <span id="page-0-0"></span>Package 'CircularSilhouette'

April 27, 2022

Type Package Title Fast Silhouette on Circular or Linear Data Clusters Version 0.0.1 Date 2022-04-22 Author Yinong Chen [aut] (<<https://orcid.org/0000-0003-1641-1712>>), Tathagata Debnath [aut] (<<https://orcid.org/0000-0001-6445-275X>>), Andrew Cai [aut], Joe Song [aut, cre] (<<https://orcid.org/0000-0002-6883-6547>>) Maintainer Joe Song <joemsong@cs.nmsu.edu> Description Calculating silhouette information for clusters on circular or linear data using fast algorithms. These algorithms run in linear time on sorted data, in contrast to quadratic time by the definition of silhouette. When used together with the fast and optimal circular clustering method FOCC (Debnath & Song 2021) [<doi:10.1109/TCBB.2021.3077573>](https://doi.org/10.1109/TCBB.2021.3077573) implemented in R package 'OptCirClust', circular silhouette can be maximized to find the optimal number of circular clusters; it can also be used to estimate the period of noisy periodical data. VignetteBuilder knitr License LGPL  $(>= 3)$ Encoding UTF-8 RoxygenNote 7.1.2 **Imports** OptCirClust,  $\text{Rcpp}$  ( $> = 1.0.7$ ),  $\text{Rdpack}$ Suggests cluster, ggplot2, knitr, rmarkdown, testthat (>= 3.0.0), graphics LinkingTo Rcpp NeedsCompilation yes RdMacros Rdpack Config/testthat/edition 3 Repository CRAN Date/Publication 2022-04-27 07:40:02 UTC

### <span id="page-1-0"></span>R topics documented:

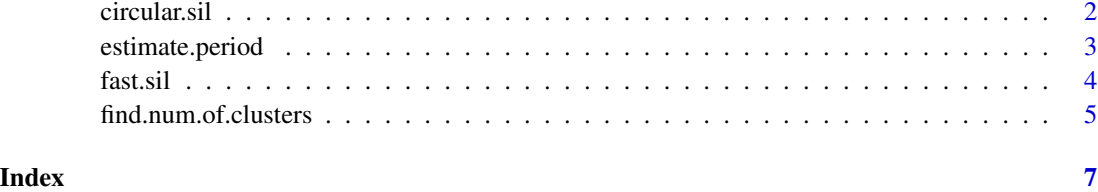

circular.sil *Calculating Silhouette on Circular Data Clusters*

#### Description

A fast linear-time algorithm to calculate silhouette information on circular data with cluster labels.

#### Usage

```
circular.sil(O, cluster, Circumference, method = c("linear", "quadratic"))
```
#### Arguments

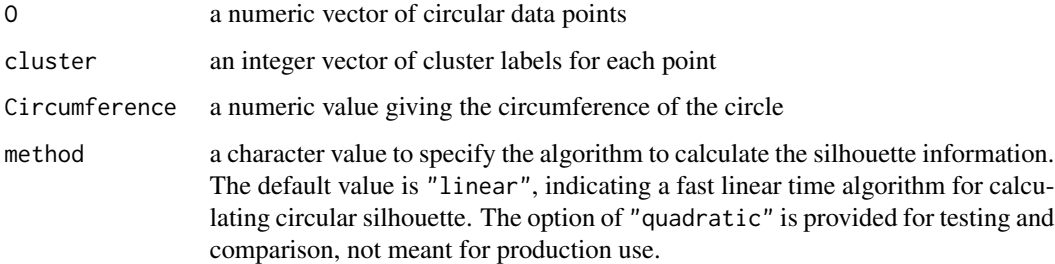

#### Details

If method takes the value of "linear" (default), the silhouette information on circular data is calculated by a fast linear-time algorithm; if method is "quadratic", a quadratic-time algorithm is used instead to calculate silhouette by definition. There is an overhead of sorting  $O(n \log n)$  if the input data are not sorted.

One important assumption is that a cluster cannot be contained in another cluster in the input cluster labels.

#### Value

The function returns a numeric value of the average silhouette information calculated on the input circular data clusters.

#### <span id="page-2-0"></span>estimate.period 3

#### Examples

```
0 \leq c(-1.2, -2, -3, -2.5, 1, 0.8, 1.5, 1.2)cluster <- c(1, 1, 1, 1, 2, 2, 2, 2)
circular.sil(O, cluster, 3)
```
estimate.period *Estimating the Period of Noisy Periodical Data*

#### Description

By performing circular clustering and calculating circular silhouette, the function estimates the period of periodical data.

#### Usage

```
estimate.period(x, possible.periods = diff(range(x))/2^(1:5), ks = 2:10)
```
#### Arguments

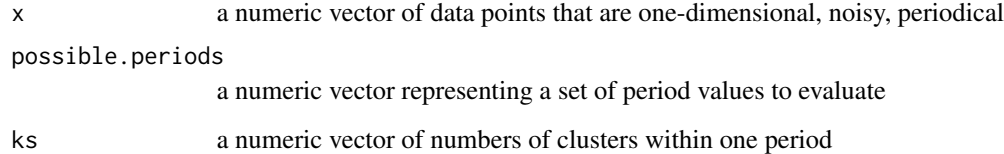

#### Details

The user can estimate a period by providing the number of clusters within one period and a set of periods for examination. An optimal circular clustering algorithm [CirClust](#page-0-0) in R package OptCir-Clust is used to cluster the periodical data. The algorithm converts the periodical data to circular data of a circumference equal to twice the tested period. Then circular silhouette information for each circumference and number of clusters are computed to find the maximum silhouette information. The half of circumference giving maximum silhouette information is selected to be the estimated period.

The possible periods provided by the function should be close to the true period. This is not ideal and we are improving the design to be more robust.

#### Value

The function returns a numeric value representing the estimated period.

4 fast.sil

#### Examples

```
library(OptCirClust)
x=c(40,41,42,50,51,52,60,61,62,70,71,72,80,81,82,90,91,92)
x \leq x + \text{norm}(\text{length}(x))clusterrange=c(2:5)
periodrange=c(80:120)/10
period<-estimate.period(x, periodrange, clusterrange)
cat("The estimated period is", period, "\n")
plot(x, rep(1, length(x)), type="h", col="purple",
     ylab="", xlab="Noisy periodic data",
     main="Period estimation",
     sub=paste("Estimated period =", period))
k \leq - (max(x) - min(x)) %/% period
abline(y=min(x)+period/2 + period * (0:k), lty='dashed", col='green3")
```
fast.sil *Calculating Silhouette on Linear Data Clusters*

#### Description

A fast linear-time algorithm to calculate silhouette information on one-dimensional data with cluster labels.

#### Usage

fast.sil(x, cluster)

#### Arguments

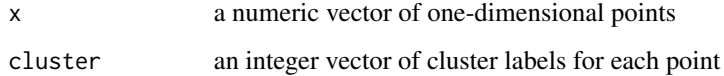

#### Details

The silhouette information on one-dimensional data is calculated in linear time here, instead of quadratic time by definition. There is an overhead of sorting  $O(n \log n)$  if the input data are not sorted.

#### Value

The function returns a numeric value of the average silhouette information calculated on the input data clusters.

<span id="page-3-0"></span>

#### <span id="page-4-0"></span>find.num.of.clusters 5

#### Examples

```
x \leq -c(-1.2, -2, -3, -2.5, 1, 0.8, 1.5, 1.2)cluster <- c(1, 1, 1, 1, 2, 2, 2, 2)
fast.sil(x, cluster)
```
find.num.of.clusters *Finding an Optimal Number of Circular Data Clusters*

#### Description

An optimal number of clusters is selected on circular data such that the number maximizes the circular silhouette information.

#### Usage

find.num.of.clusters(O, Circumference, ks = 2:10)

#### Arguments

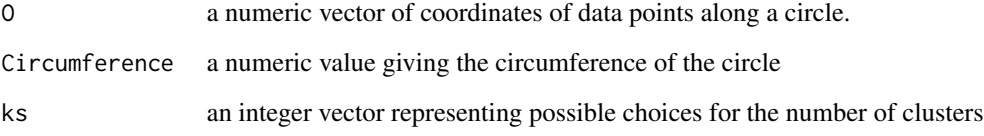

#### Details

Using the circular clustering algorithm in the R package OptCirClust (Debnath and Song 2021), we will examine every value of  $k$  in the given choices of number of clusters. We select a  $k$  that maximizes the circular silhouette information.

#### Value

The function returns an integer number that is optimal in maximizing circular silhouette.

#### References

Debnath T, Song M (2021). "Fast optimal circular clustering and applications on round genomes." *IEEE/ACM Transactions on Computational Biology and Bioinformatics*. doi: [10.1109/TCBB.2021.3077573.](https://doi.org/10.1109/TCBB.2021.3077573)

#### Examples

```
library(OptCirClust)
Circumference=100
O=c(99,0,1,2,3,15,16,17,20,50,55,53,70,72,73,69)
K_range=c(2:8)
k <- find.num.of.clusters(O, Circumference, K_range)
result_FOCC <- CirClust(O, k, Circumference, method = "FOCC")
opar <- par(max=c(0,0,2,0))plot(result_FOCC, cex=0.5, main="Optimal number of clusters",
     sub = paste("Optimal k = " , k))par(opar)
```
# <span id="page-6-0"></span>Index

CirClust, *[3](#page-2-0)* circular.sil, [2](#page-1-0)

estimate.period, [3](#page-2-0)

fast.sil, [4](#page-3-0) find.num.of.clusters, [5](#page-4-0)